# GT Tequesta - Navigating the Uncharted Digital **Waters**

Ahoy there, tech adventurers! Buckle up as we set sail into the uncharted waters of GT Tequesta. If you're wondering what all the buzz is about, hold onto your hats because we're about to dive deep into this innovative software that's been making waves in the digital realm.

#### Exploring the Uncharted Waters of GT Tequesta

In a world where software solutions are as plentiful as grains of sand on a beach, GT Tequesta stands out like a hidden gem waiting to be discovered. It's more than just another tool; it's a vessel that promises to carry you through tasks and projects with the ease of a gentle ocean breeze. But first things first, let's hoist the anchor and explore what this software is all about.

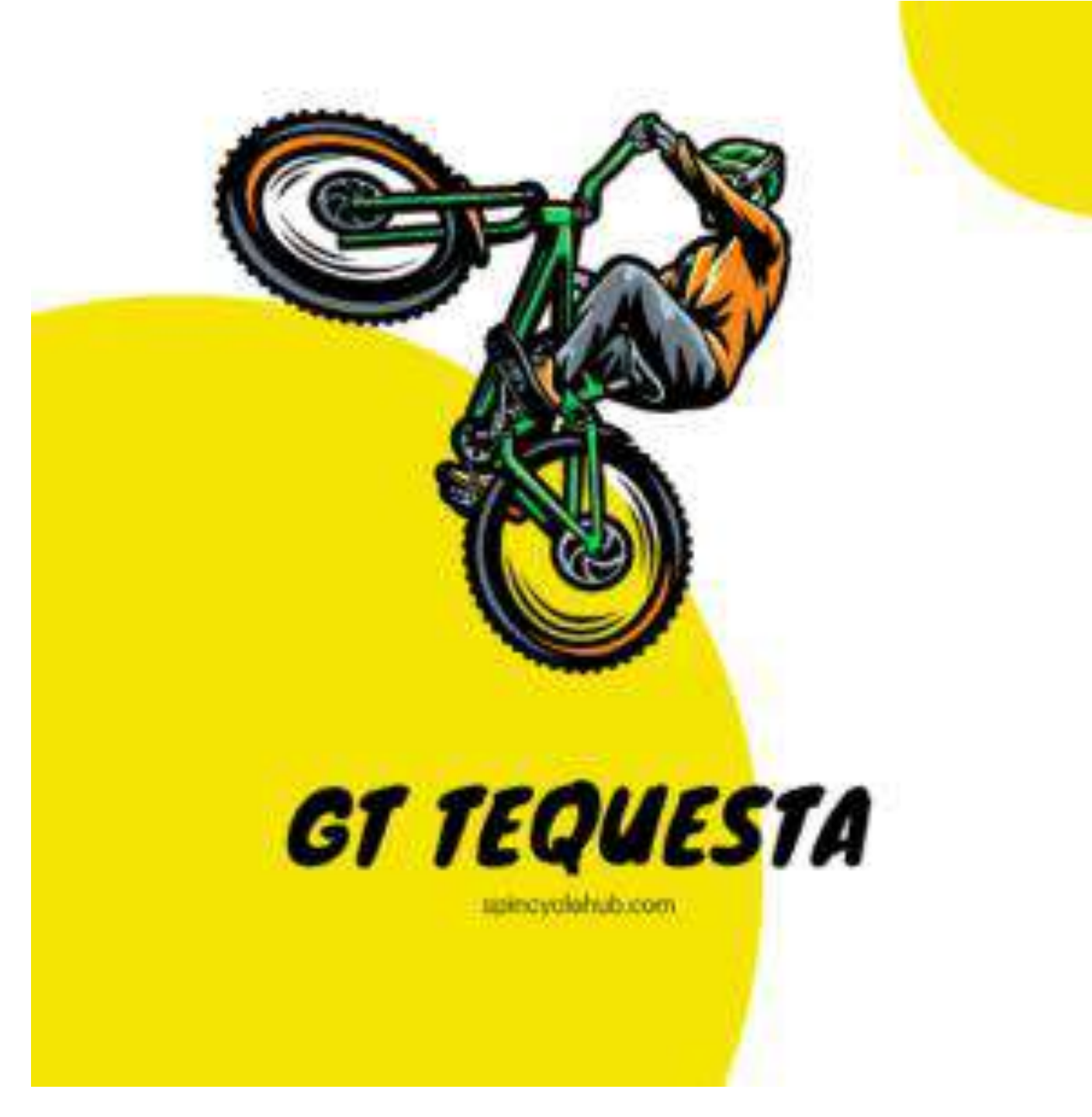

Getting Acquainted with GT Tequesta

Imagine GT Tequesta as the compass guiding your digital voyage. It's a toolkit that's designed to simplify tasks and enhance collaboration, regardless of whether you're a tech-savvy sailor or a newbie dipping their

toes into the vast sea of software. Think of it as a virtual lighthouse, guiding you through the digital fog.

### What's Under the Hood? Unveiling GT Tequesta's Features

Ahoy, curious minds! Prepare to be dazzled as we unveil the features that make GT Tequesta a treasure trove. Imagine dynamic data handling as your trusty ship's crew, always ready to adapt to changing tides. Real-time collaboration acts like the wind in your sails, propelling your projects forward. And the user-friendly interface? It's like navigating through calm waters on a sunny day.

#### Navigating the GT Tequesta Interface

But hold on a minute! Setting foot into the realm of GT Tequesta might feel a bit like stepping onto a new ship for the first time. Buttons, tabs, and options galore might initially feel like deciphering a cryptic map. Yet, just as any sailor learns the ropes, you too will gradually find your sea legs in this interface.

## The User Experience: A Bumpy Ride or Smooth Sailing?

Let's be real—initial encounters with GT Tequesta can be a tad overwhelming. It's like being handed the wheel of a ship during a storm you're not sure where to steer. But, fret not! Every sailor, or in this case, software user, faces the challenge head-on. And oh, the joy when you start making sense of it all and navigate with confidence!

#### Setting Sail: How to Get Started with GT Tequesta

Picture this: you're at the harbor, ready to embark on your digital journey with GT Tequesta. But where do you begin? Well, it all starts with a smooth onboarding process. Think of it as checking in at a seaside inn before you set sail. Once you're in, the dashboard becomes your compass—a place to chart your course, manage projects, and steer your ship in the right direction.

#### Anchors Aweigh: Your First Steps in GT Tequesta

Your voyage begins with creating your very first project. It's like casting a net into the sea, ready to catch your goals. Customization options await you—choose your crew, customize your ship (or project settings), and prepare to journey into the unknown. Remember, just like a ship's captain learns the wind and waves, you'll learn GT Tequesta's ins and outs through hands-on exploration.

#### Riding the Waves: Tips and Tricks for Mastery

Ahoy, fellow sailors on this digital sea! You've weathered the initial waves, but the journey is far from over. Now's the time to refine your skills and harness the full potential of GT Tequesta. Much like the thrill of mastering the art of sailing, becoming adept at GT Tequesta is a journey filled with discovery and growth.

#### Catching the Big Fish: Advanced Techniques in GT Tequesta

Now, let's talk about the exciting realm of advanced techniques. Think of it as becoming a seasoned sailor, skillfully navigating through challenging waters. Automation is your secret weapon, a trusted crew member that takes care of repetitive tasks. And integrations? They're like connecting with fellow sailors from different parts of the world—expanding your horizons and capabilities.

#### The Human Touch: Personal Anecdotes from GT Tequesta Users

Ahoys from the GT Tequesta community! It's time to hear from fellow sailors who've traversed these digital waters. Each story is a beacon, guiding you through your journey, illuminating both the challenges and triumphs that await you.

#### Smooth Seas or Stormy Waters? Tales from the GT Tequesta Community

Picture this: a sailor recounts their first encounter with GT Tequesta, comparing it to riding a wobbly bicycle. The parallels are amusing—the initial instability gives way to steady progress. Within the GT Tequesta

community, you'll find relatable stories of overcoming initial challenges and emerging victorious.

## The Future Beckons: What's on the Horizon for GT Tequesta?

Just like any voyage, GT Tequesta's journey doesn't stop here. The software's creators have set their sights on uncharted horizons, promising a continuous stream of updates and features to keep your digital voyage exciting and rewarding.

#### Charting a New Course: Anticipating Updates and Upgrades

Curious about what lies ahead? The path forward involves a synergy between the software creators and the user community. Updates will be like new islands discovered, enhancing your journey while keeping the essence of GT Tequesta intact.

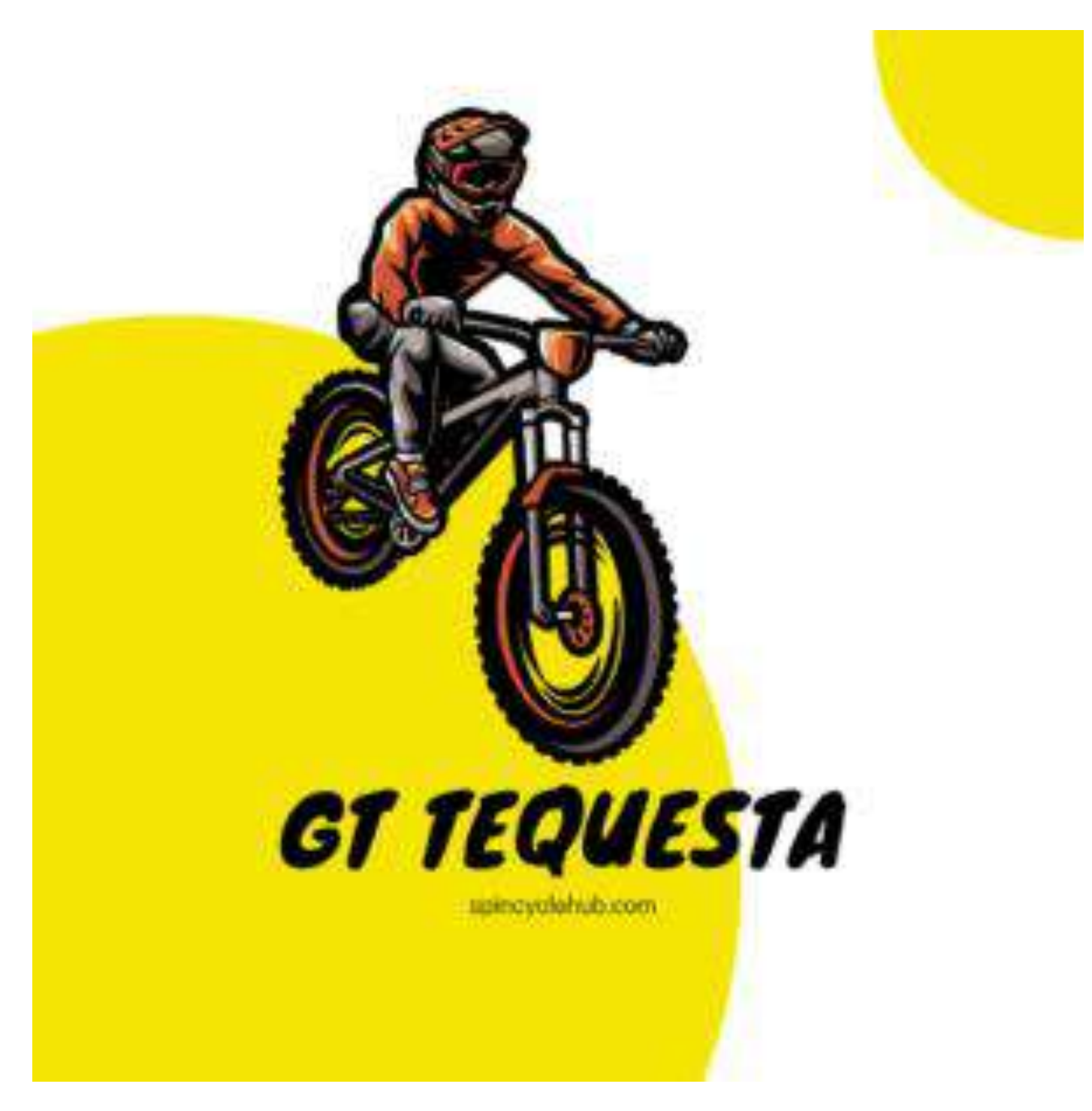

Conclusion: Ready to Set Sail with GT Tequesta?

And there you have it, mates! GT Tequesta is your ship, and the digital sea is yours to explore. Just like any journey, it begins with curiosity, navigates through challenges, and ends with triumphs. So, are you ready to set sail and embark on a digital adventure of a lifetime?

## FAQs About GT Tequesta

## **1. Is GT Tequesta suitable for beginners?**

- All aboard! GT Tequesta's intuitive interface welcomes sailors of all levels.

# **2. Can I collaborate with others using GT Tequesta?**

- Absolutely! GT Tequesta's collaboration features make teamwork a breeze.

## **3. What sets GT Tequesta apart from other software tools?**

- It's the perfect blend of power and simplicity that makes GT Tequesta shine.

## **4. Are there any hidden costs or in-app purchases?**

- Fear not! GT Tequesta's pricing is as transparent as the clear blue sea.

## **5. Where can I learn more about the latest updates and features?**

- Keep an eye on GT Tequesta's official channels for a steady stream of updates and insights.

- 1. [GT Tequesta Official Website](https://www.gtbicycles.com/usa_en/goods-gear/bike-parts-components)
	- $\circ$  This link can be added when discussing where readers can learn more about GT Tequesta's features, updates, and pricing. It's a direct source for accurate and official information about the software.
- 2. [GT Tequesta Community Forum](https://forums.bikeride.com/thread-7064.html)
	- $\circ$  This link can be included in the section where you're discussing personal anecdotes from GT Tequesta users. The community forum is a place where users share their experiences, tips, and stories, providing readers with a more interactive and firsthand perspective.

# **You May Also Like**

- [Exploring the Sekai Bike Revolution: A Journey to Greener and](https://spincyclehub.com/sekai-bike/)  [Adventurous Commuting](https://spincyclehub.com/sekai-bike/)
- [Schwinn Caliente: Rediscovering the Retro Ride of a Lifetime](https://spincyclehub.com/schwinn-caliente/)
- [The Marvelous Ride: Exploring the Nishiki Olympic 12 Bicycle](https://spincyclehub.com/nishiki-olympic-12/)
- [Exploring the Mongoose Hilltopper: Your Ultimate Adventure Buddy](https://spincyclehub.com/mongoose-hilltopper/)